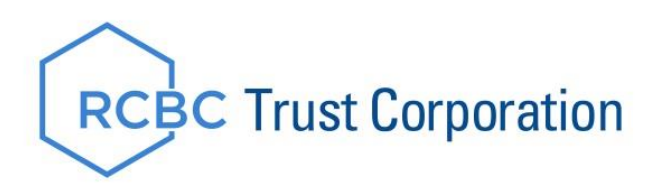

## **RCBC IMA Is Now ONLINE**

RCBC TIG now offers a convenient solution for viewing and managing your investment account/s. Enroll your existing IMA account/s with RCBC digital to get a comprehensive view of your investments, update account information and conveniently initiate new investment orders all online. Begin the process of enrolling your IMA account online by following the steps below.

## **Enroll Your Over-the-Counter (OTC) IMA to RCBC Digital**

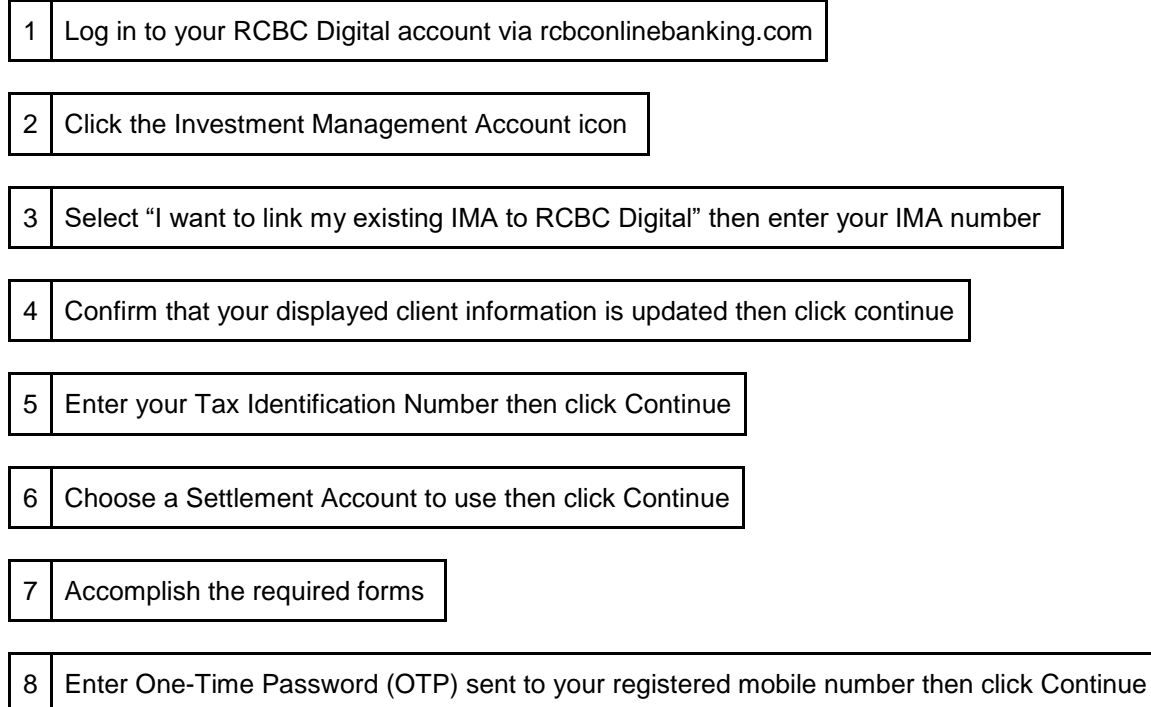

For questions about your IMA, you may email us at [imaonline@rcbc.com](mailto:imaonline@rcbc.com) or you may contact your Relationship Manager.